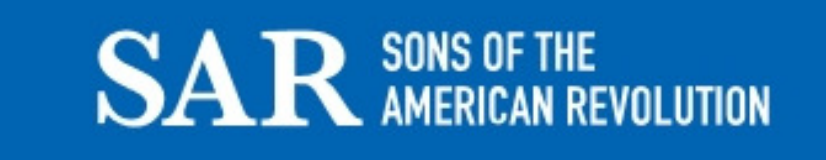

## Three Most Frequently Used Google Search Operators:

Note: A **search string** is a word or phrase(s) included in quotes (" ").

**AND** Search results **must include all terms** connected by the AND operator. Example: "Thomas Mattingly" and "Teresa Twyman" **OR** Search results **can include any terms** connected by the OR operator. **Example:** "Greenough family genealogy" or "grenough family genealogy" **Proximity (w/#)** Proximity operators search for **words or phrases that occur near one another**. Example: "abell family w/5 Maryland" **Hint** Use the Ctrl F function on your keyboard to search for a word or

## **Researchers Beware!**

- $\cdot$  Failure to use quotation marks or mis use of the operators shown above will result in many false hits!
- View the web address listed below your search hit to reduce the chances of being taken to a subscription site.

phrase in the hit you just opened. It works!

❖ If you misspell "Genealogy" it will search for your misspelled word.

For a complete list of google search operators, visit: https://www.hbagency.com/everygoogle-search-operator-youll-ever-need/